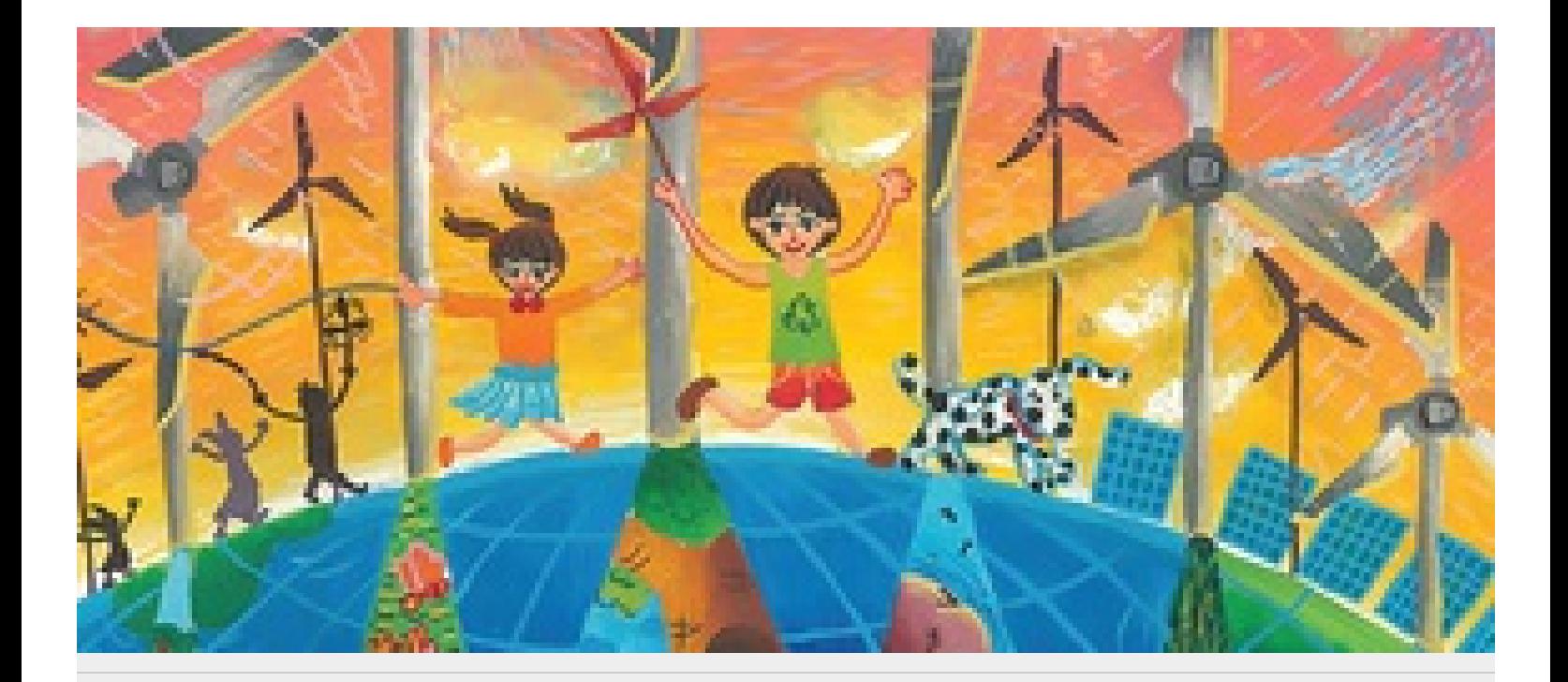

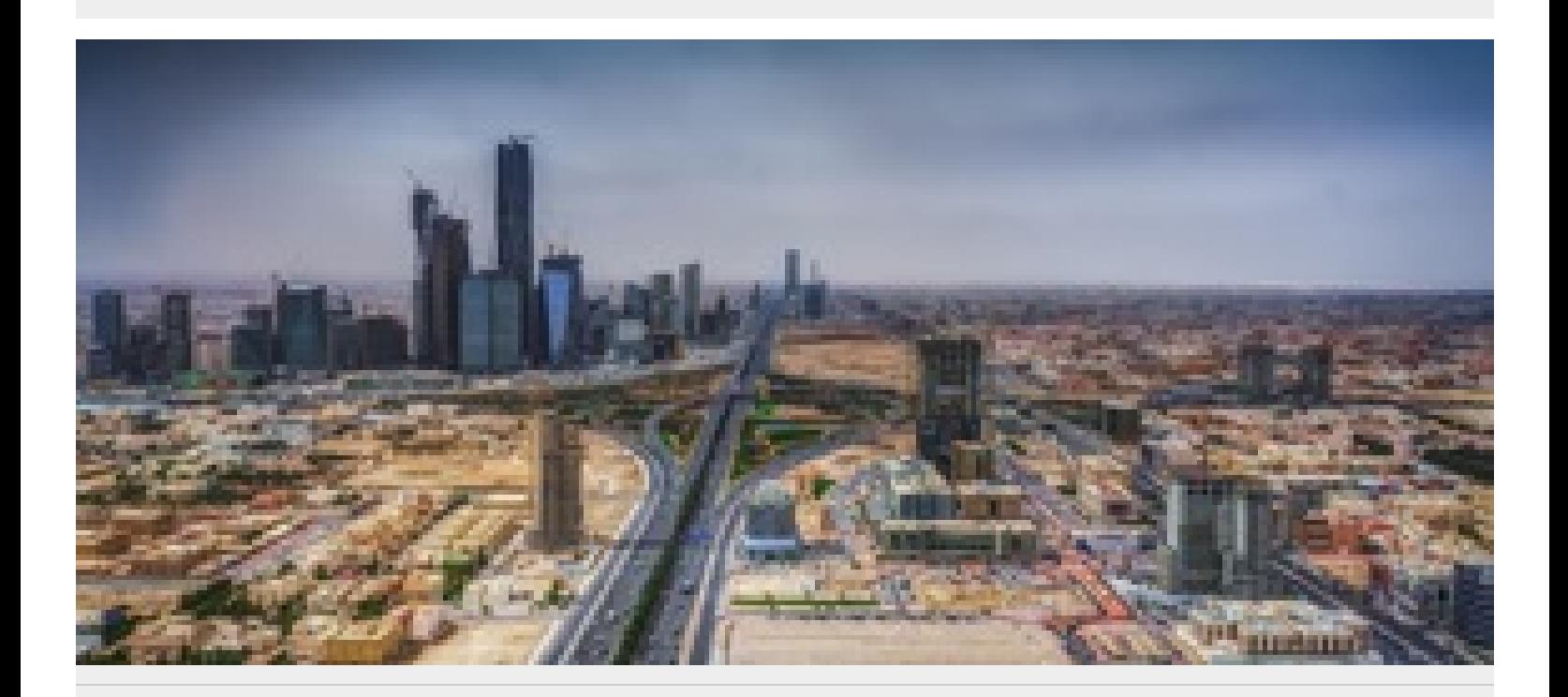

## **HONEYWELL'S LEED GOLD HQ SETS A HIGH BAR**

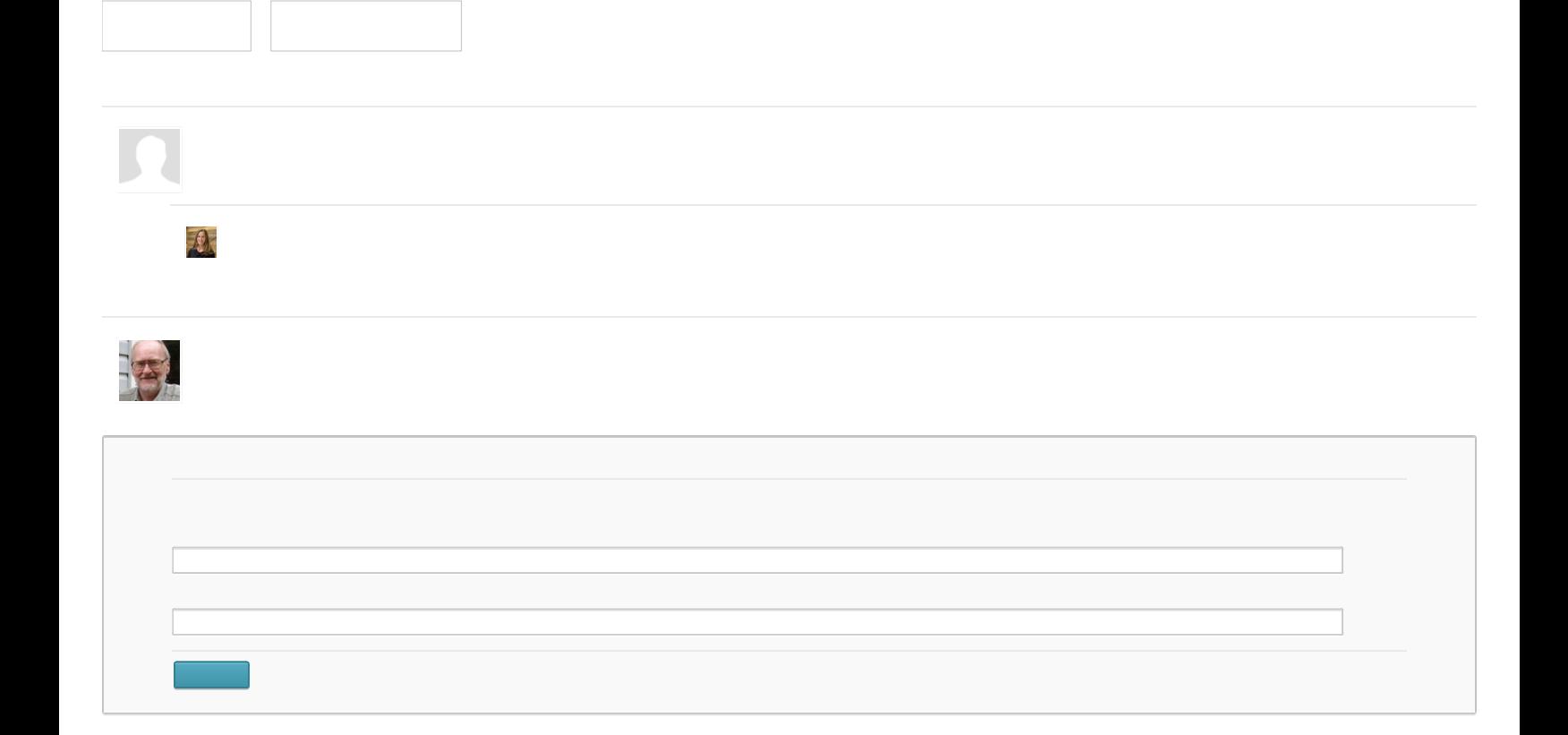